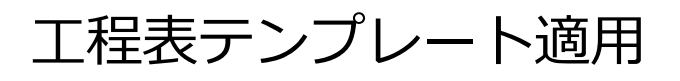

## **工程表テンプレートの適用方法**

## パソコンの操作と同様に、工程表テンプレートを適用することが可能です。

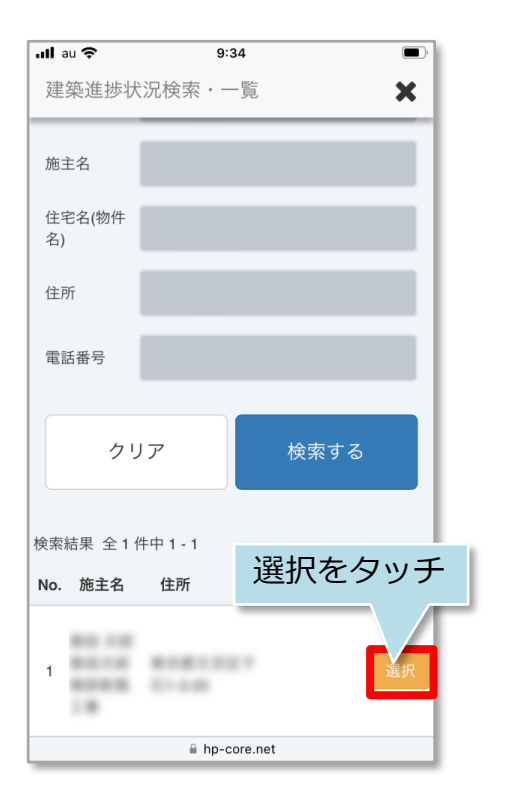

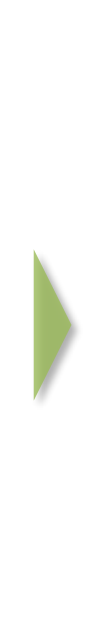

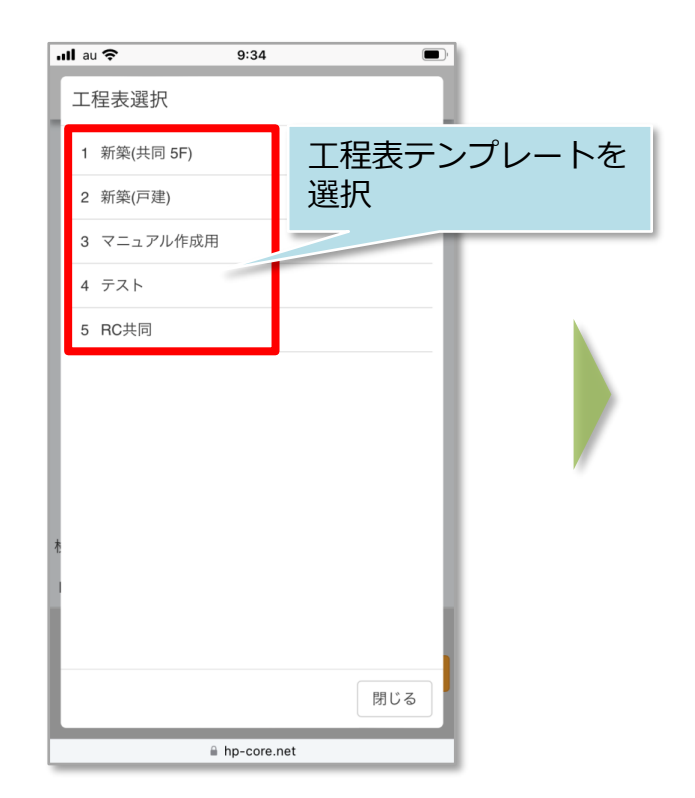

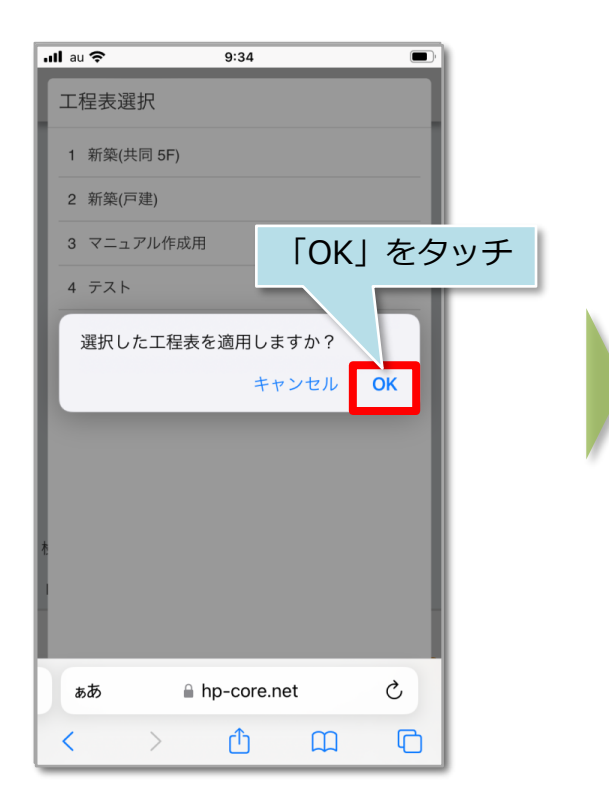

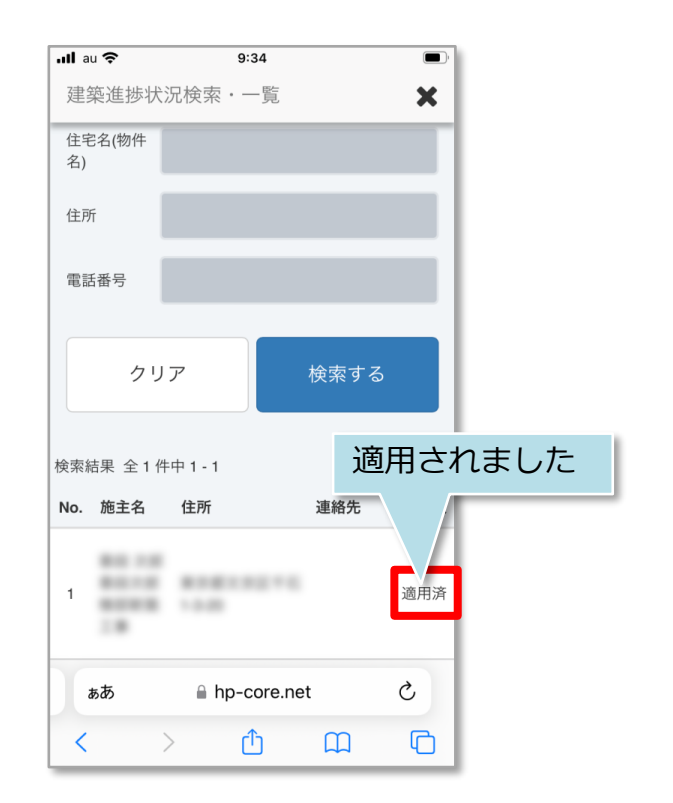

## **MSJ GROUP**